#### **QGIS Server 3 / WMS: the SLD parameter support has been removed**

*2018-09-07 03:16 PM - René-Luc ReLuc*

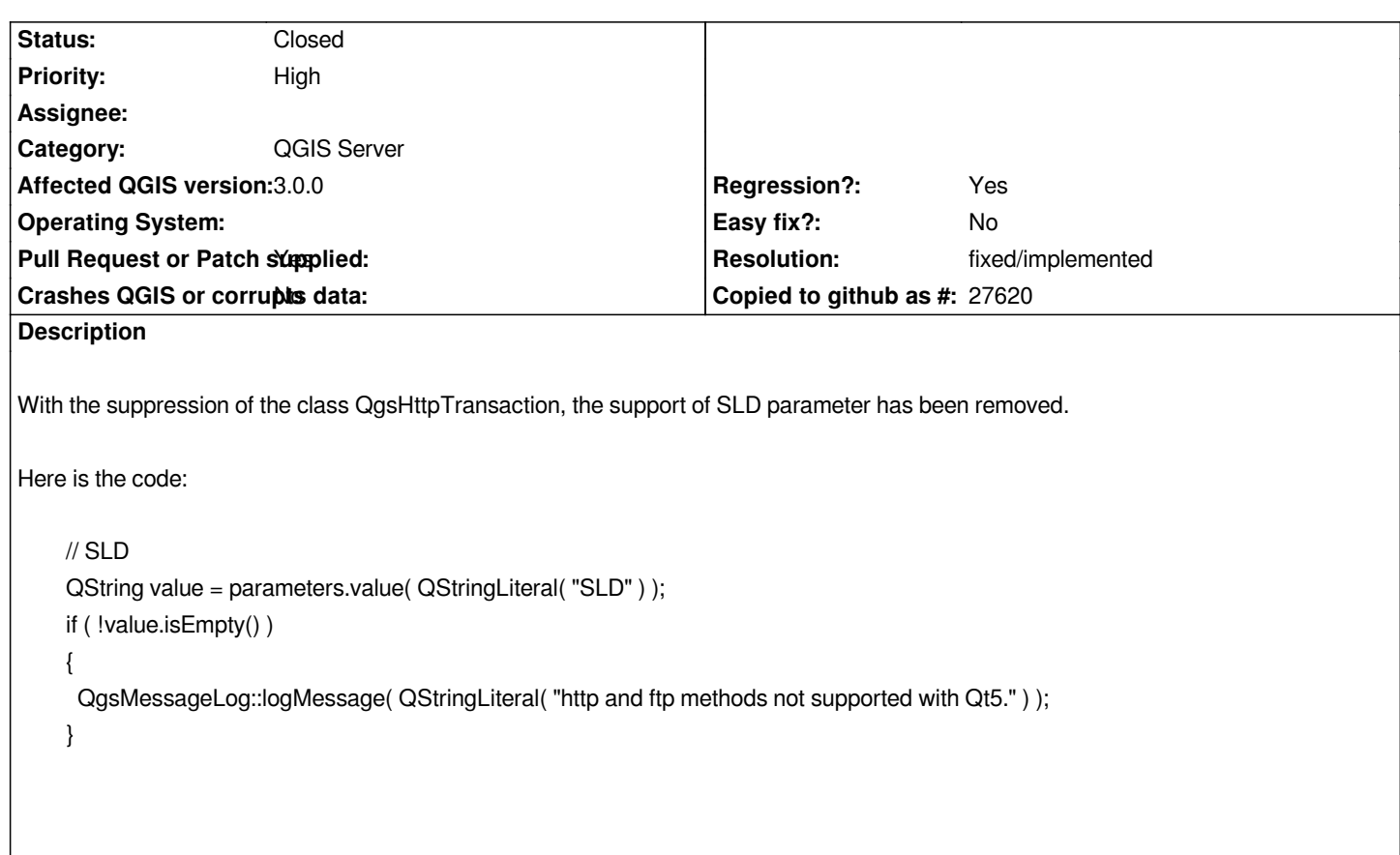

## **History**

# **#1 - 2018-09-08 11:23 AM - Giovanni Manghi**

*- Priority changed from Normal to High*

## **#2 - 2018-09-11 11:41 AM - Tudor Bărăscu**

*Also, the stroke width functions don't function for points and linestrings (only for polygon) although the request goes ok to the server.*

*You can also replicate under Desktop by:*

- *export a point sld file with a specific stroke-width (30 pixels for example)*
- *looking at the sld file the stroke width gets exported*

*<se:SvgParameter name="stroke-width">30</se:SvgParameter>*

*- importing the sld file ignores the stroke-width to the default (PROBLEM)*

## **#3 - 2018-09-11 11:44 AM - René-Luc ReLuc**

*- Pull Request or Patch supplied changed from No to Yes*

*PR supplied: https://github.com/qgis/QGIS/pull/7859*

*Hi Tudor Bărăscu,*

*Is there an open issue for your comment ? Is there some tests in QGIS about SLD support ?*

## **#5 - 2018-09-16 05:59 PM - Alessandro Pasotti**

*- Status changed from Open to In Progress*

#### **#6 - 2018-09-18 10:37 AM - Tudor Bărăscu**

*Hi René,*

*Somehow I didn't notice your reply.*

*Couldn't find any tests or any open issue regarding this.*

*The server tests are relatively easy to write.. but I cannot add the exact output image as the stroke-width is ignored and I don't know how to capture the exact image (I haven't tried) from Desktop.*

*I'll try and see if I can output with QGIS Server 2 and create a pull request.*

*All the best, Tudor*

### **#7 - 2018-09-20 12:10 PM - Tudor Bărăscu**

*Pull request with SLD import fix + test at https://github.com/qgis/QGIS/pull/7961 The server now outputs correctly for Point and Polygon but for line SLD's it outputs nothing. I'll try and replicate in a test with the help of the 2.18 server.*

## **#8 - 2019-01-25 09:03 AM - Alessandro Pasotti**

*What's the situation with current master?*

## **#9 - 2019-01-25 02:06 PM - Giovanni Manghi**

*- Status changed from In Progress to Feedback*

# **#10 - 2019-03-09 05:07 PM - Giovanni Manghi**

*- Resolution set to fixed/implemented*

*- Status changed from Feedback to Closed*

*Tudor Bărăscu wrote:*

*Pull request with SLD import fix + test at https://github.com/qgis/QGIS/pull/7961*

*this is merged and therefore I assume is fixe[d, please reopen if necessary.](https://github.com/qgis/QGIS/pull/7961)*